## Cheatography

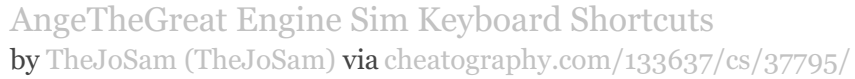

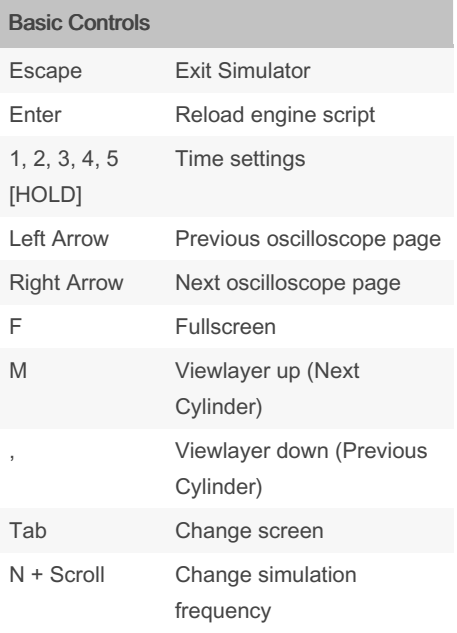

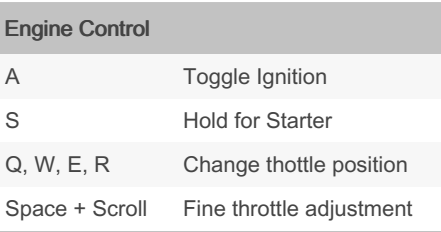

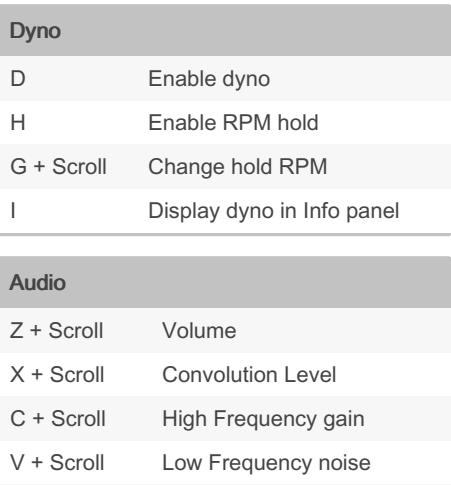

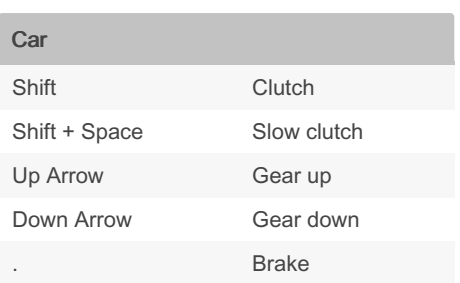

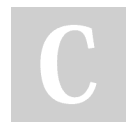

By TheJoSam (TheJoSam)

[cheatography.com/thejosam/](http://www.cheatography.com/thejosam/)

Not published yet. Last updated 19th March, 2023. Page 1 of 1.

B + Scroll High Frequency noise

Sponsored by Readable.com Measure your website readability! <https://readable.com>